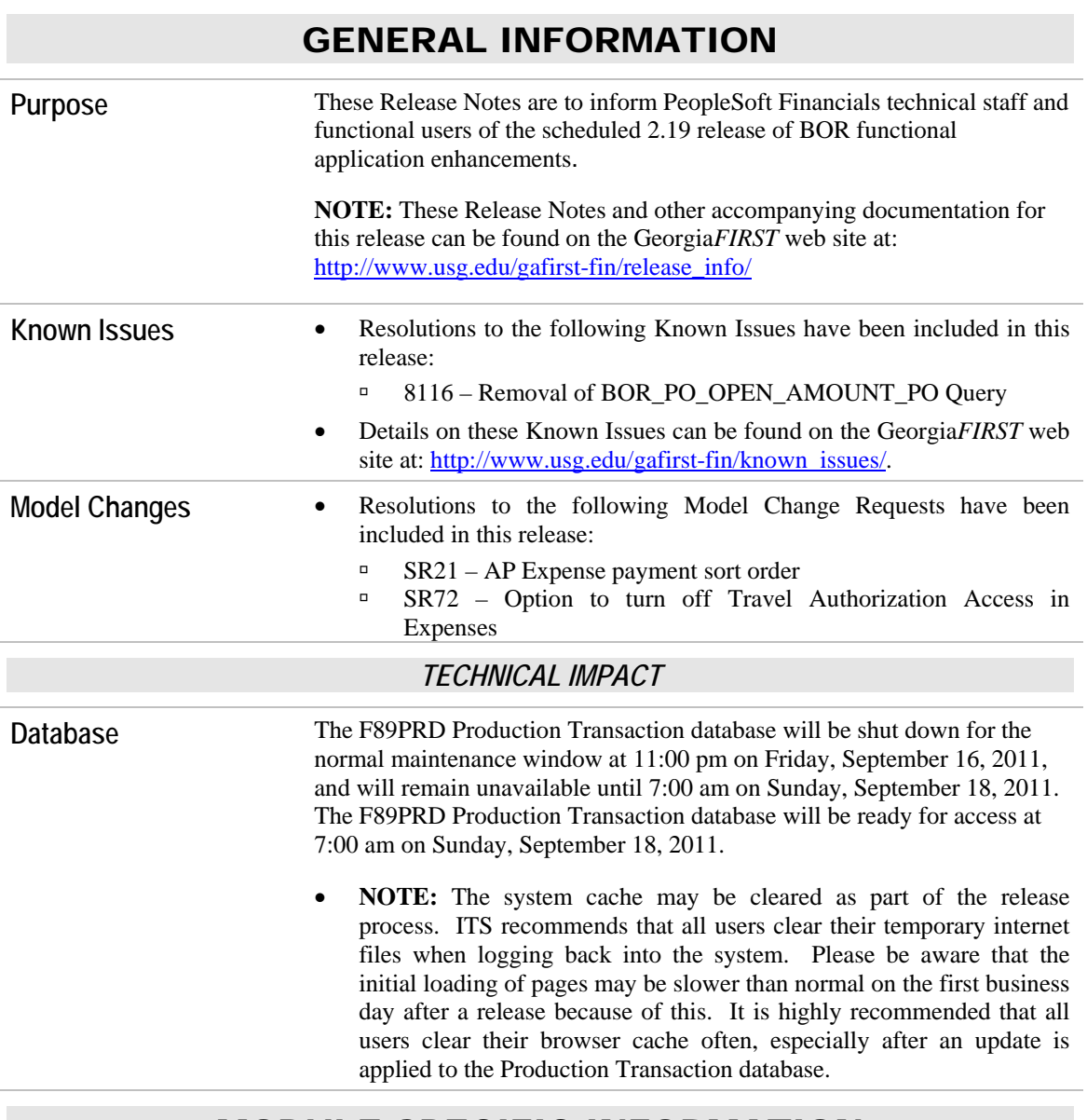

# MODULE-SPECIFIC INFORMATION

### ACCOUNTS PAYABLE (AP)

#### *MODIFICATIONS TO EXISTING BOR PROCESSES AND REPORTS*

*Expense Payments Sort Order*  The process that stages payments from the Travel and Expense module to the Accounts Payable module has been updated so that the payee name will be populated as *"last name, first name"* instead *"first name last name".* As a result the expenses payments will now be sorted by "last name" instead of "first name".

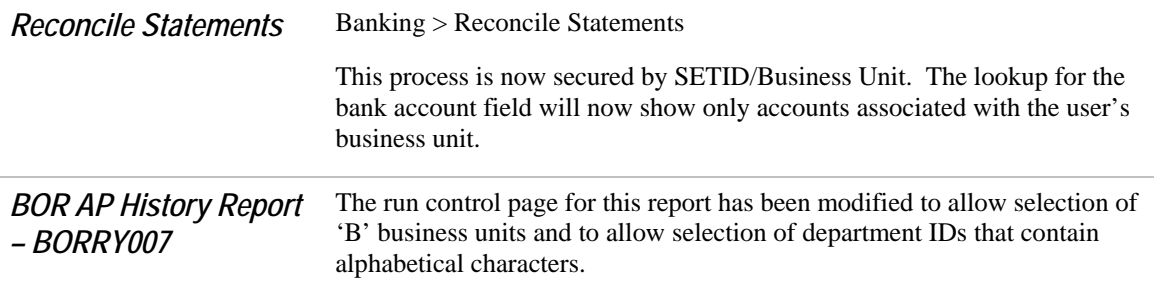

# BUDGET PREP (BP)

#### *MODIFICATIONS TO EXISTING BOR PROCESSES AND REPORTS*

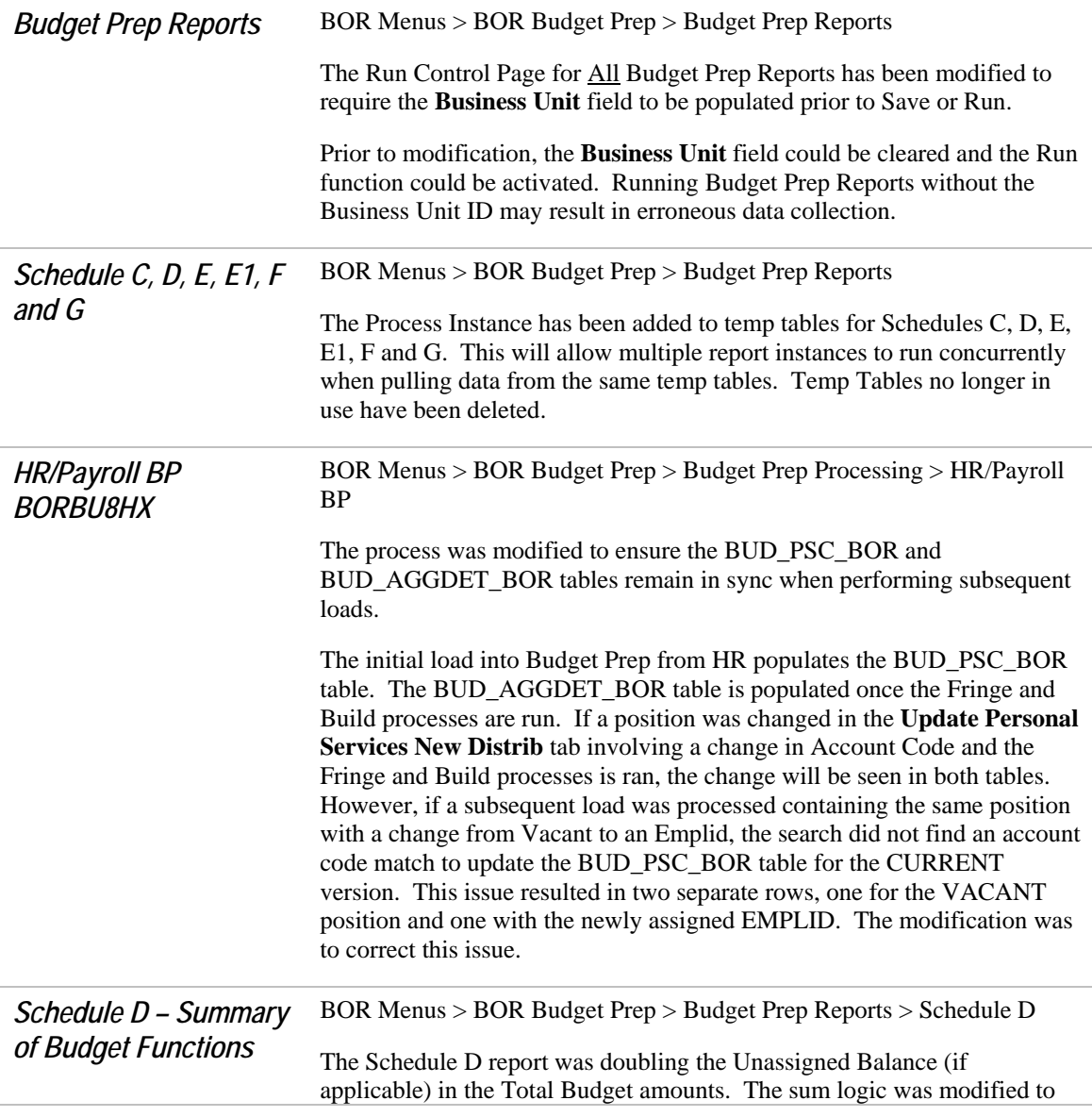

provide correct Total Budget amounts.

#### *PAGE CHANGES*

*Personal Services New Distrib tab*  BOR Menus > BOR Budget Prep > Budget Prep Data Update > Personal Services

> The Personal Services, New Distrib tab has been modified to prevent SAVE and produce error message when the ADP Account Code is Inactive.

Prior to modification the Personal Services, New Distrib tab would allow successful SAVE and export of an Inactive ADP Account Code. This resulted in Payroll processing issues.

### EPROCUREMENT (EP)

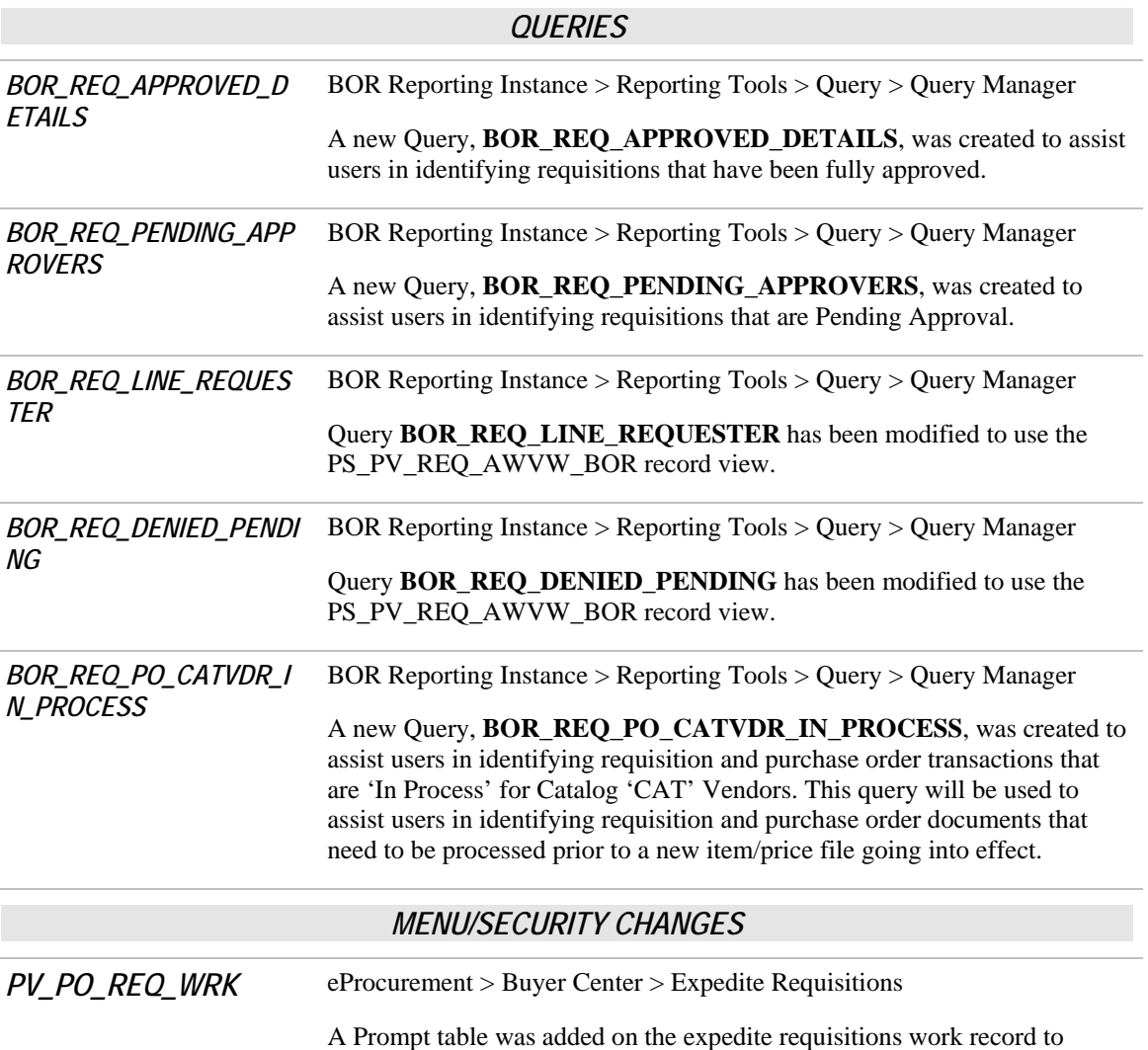

ensure business unit security so that users are able to view and source requisitions and transactions for their business unit only.

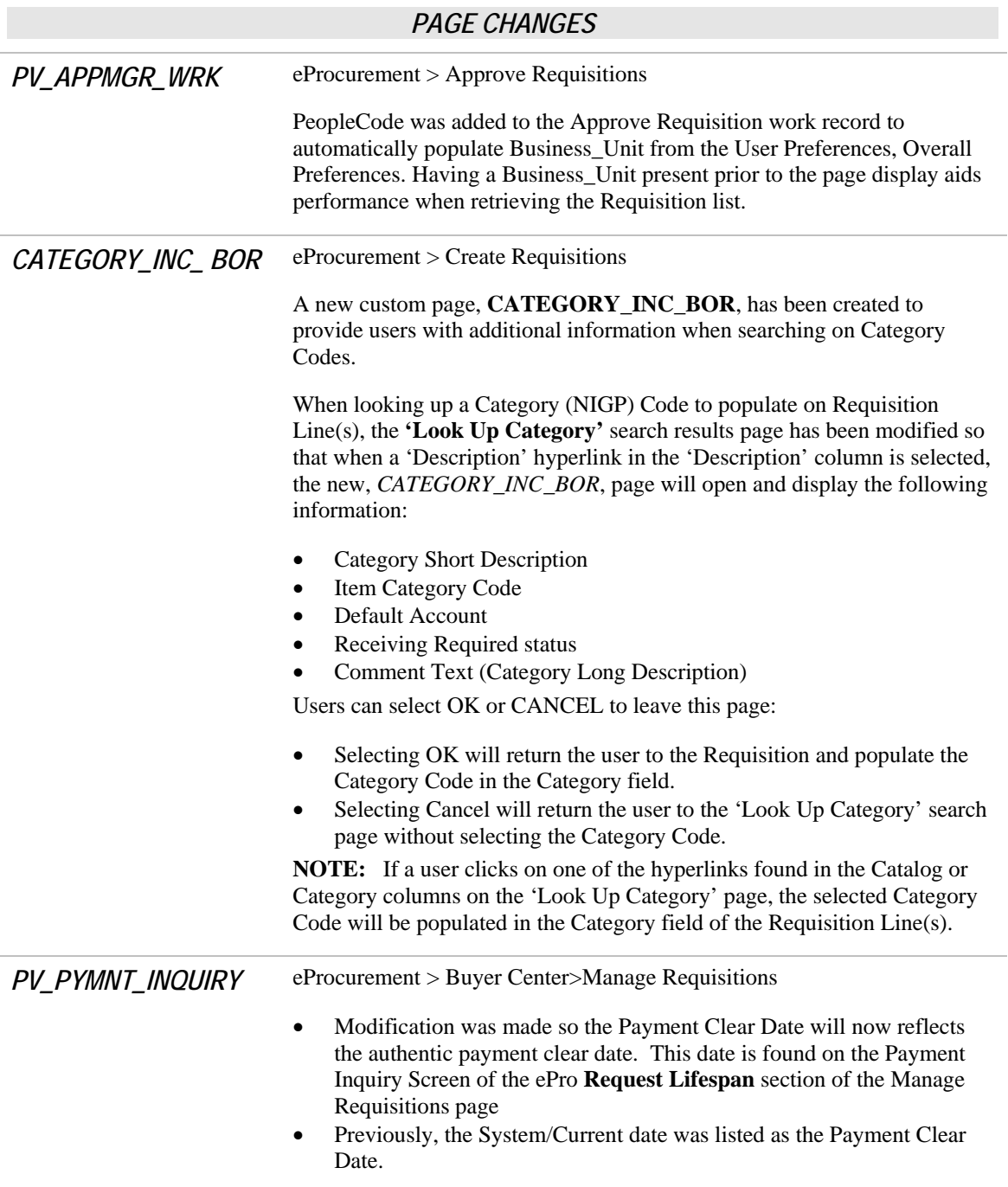

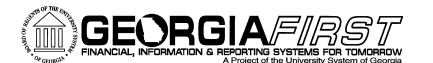

# GENERAL LEDGER (GL) / COMMITMENT CONTROL (KK)

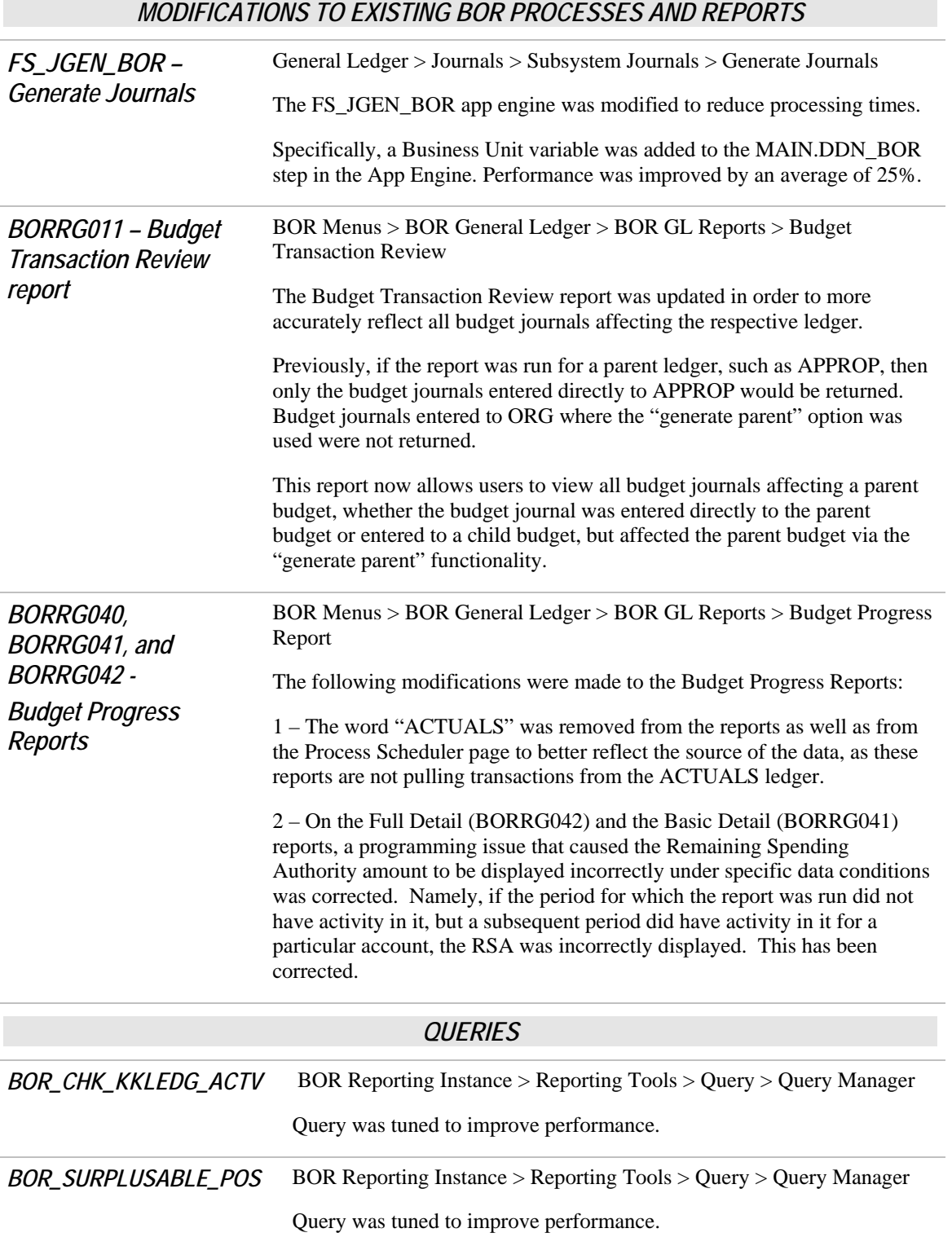

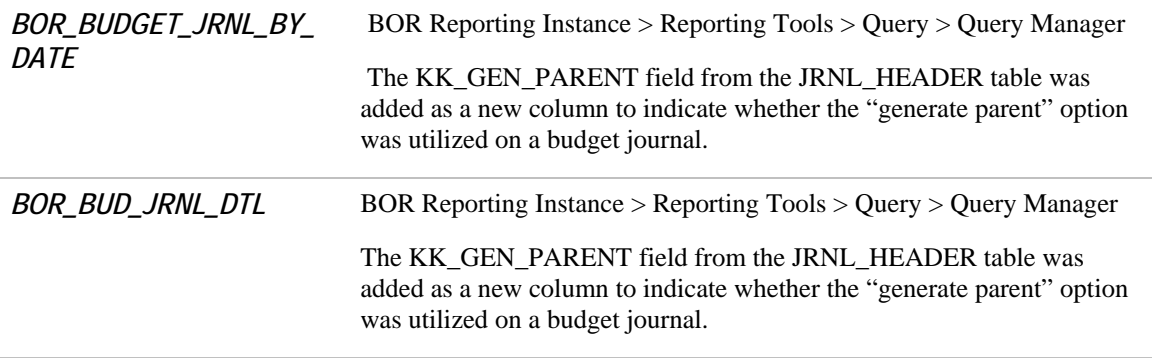

# PURCHASING (PO)

*MODIFICATIONS TO EXISTING BOR PROCESSES AND REPORTS* 

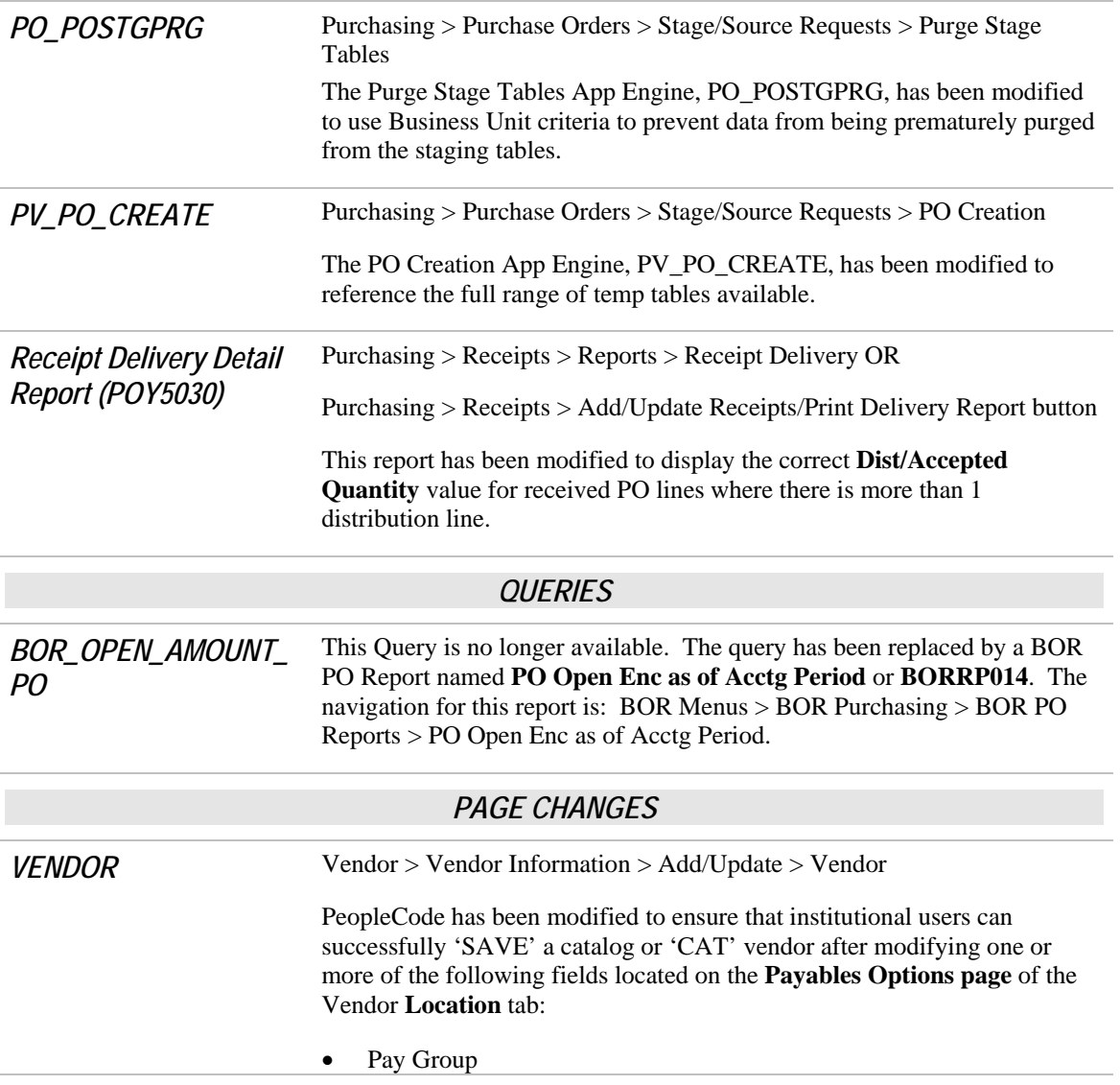

- Prenotification Required
- Confirm
- Unconfirm

**Note:** The Vendor Short Name for all non-catalog vendors created within individual SETIDs should **never** include '-CAT'. Doing so will cause the inability to select a true 'CAT' vendor from being selected on the Expedite Requisitions page.

### SECURITY (SC)

#### *MENU/SECURITY CHANGES*

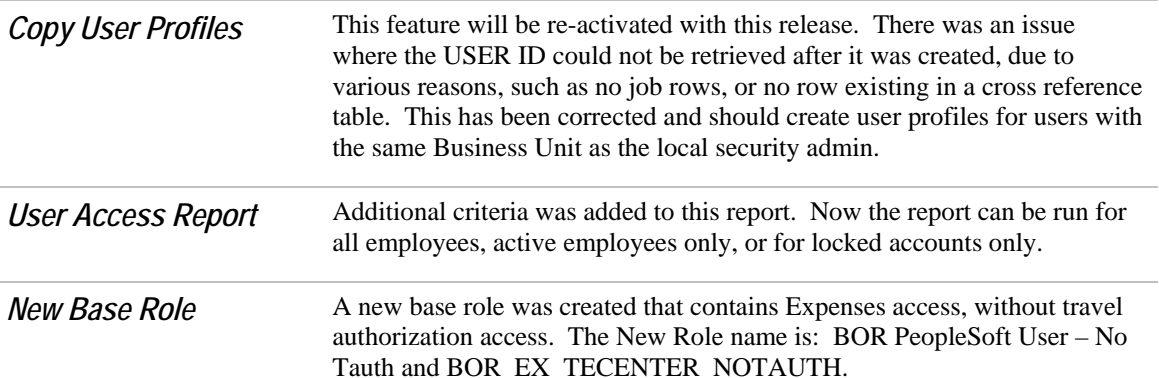

### TRAVEL & EXPENSES (EX)

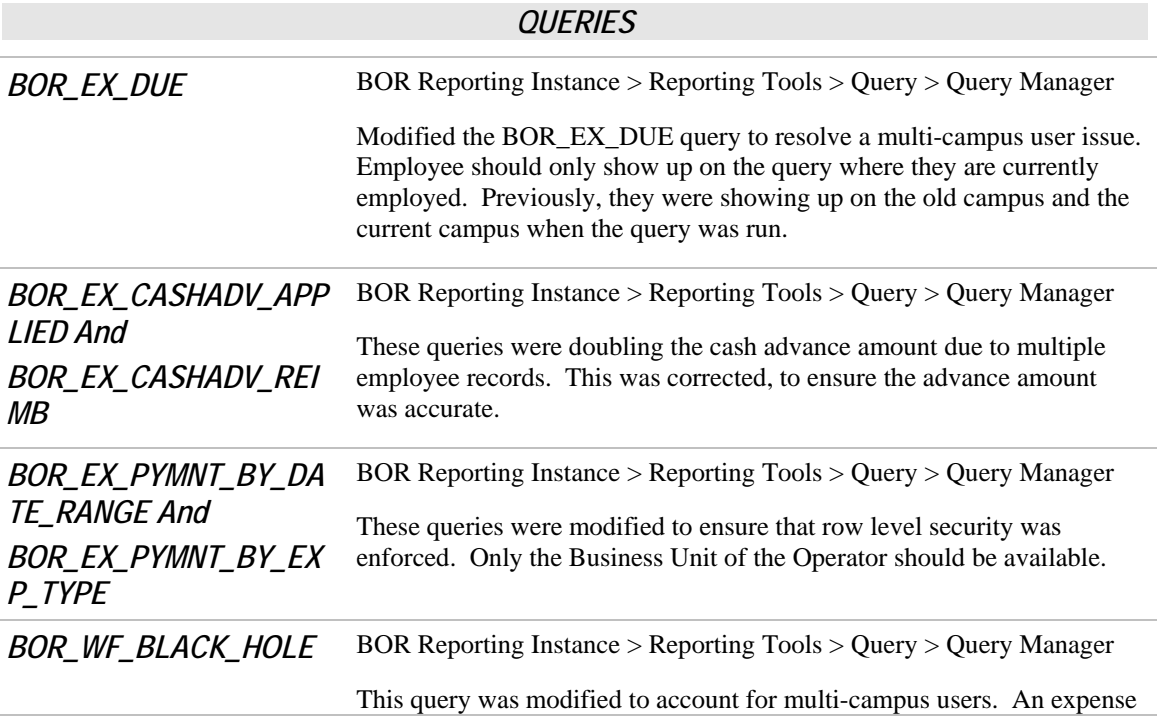

report should only show on the query for the current campus.

*BOR\_SEC\_TERMINATED \_USERS*  BOR Reporting Instance > Reporting Tools > Query > Query Manager Modified query to return the highest effective date row from the Job record for terminations.

### ADP RECONCILIATION PHASE I (PY)

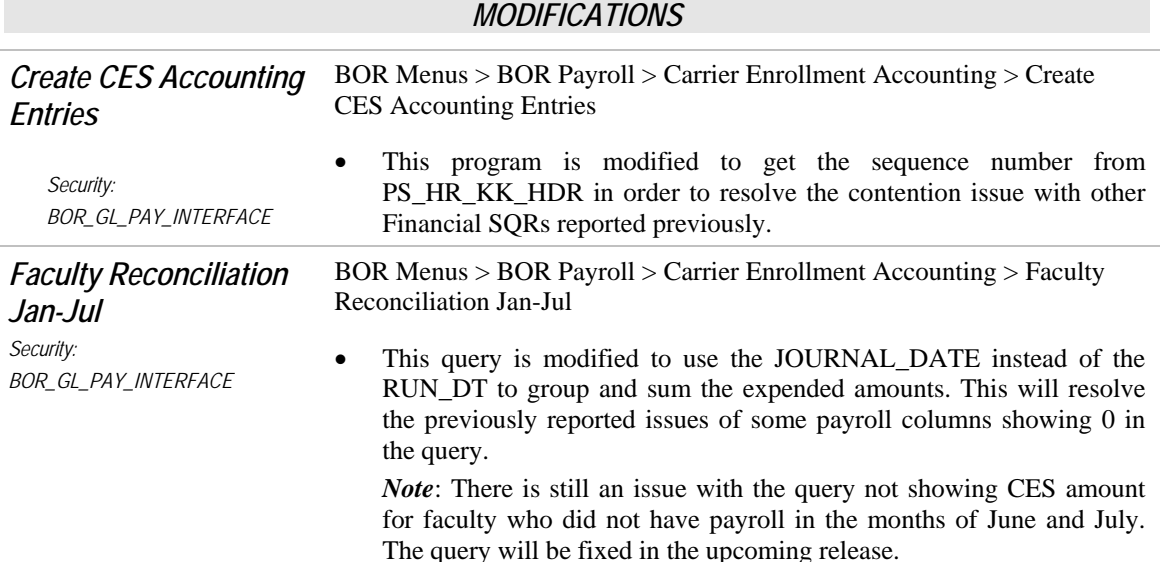

### ADP RECONCILIATION PHASE II (PY)

#### *MODIFICATIONS*

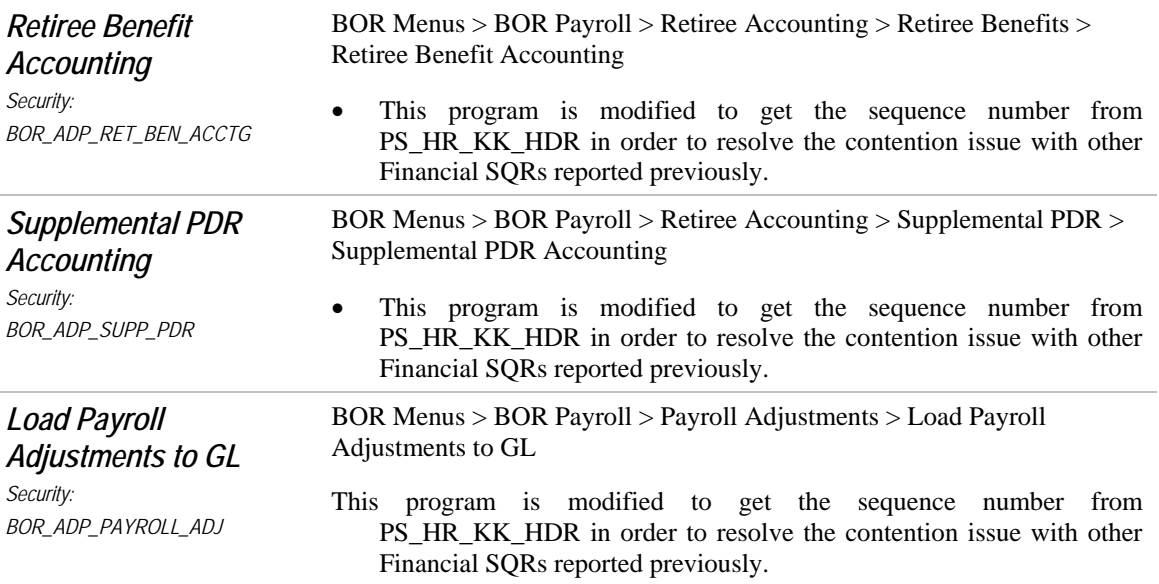

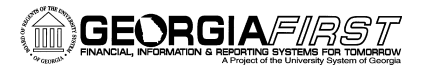

# ADP RECONCILIATION PHASE III (PY)

#### *MODIFICATIONS*

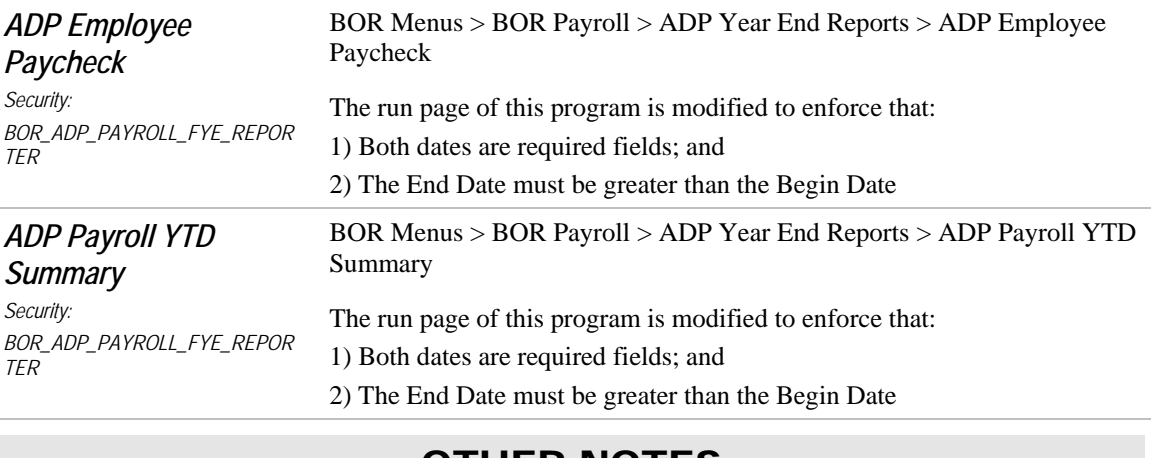

### OTHER NOTES

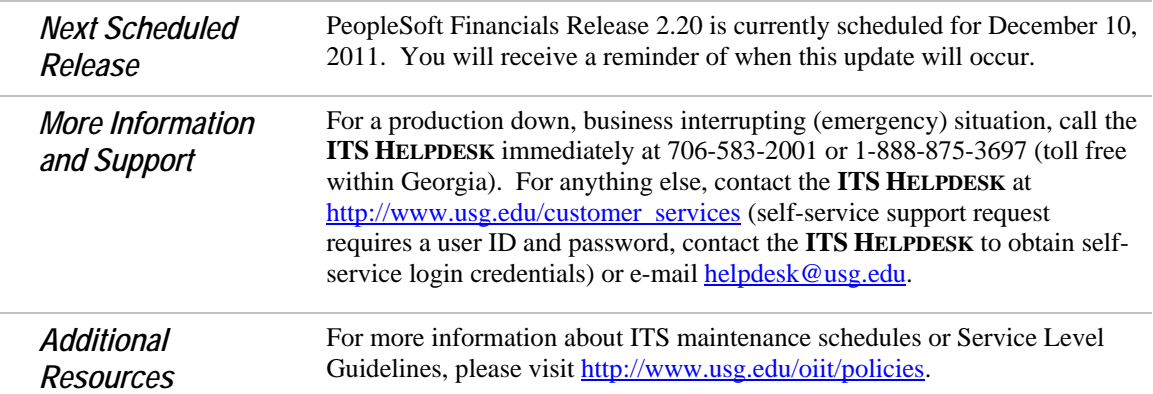